## **COMP1511 - Programming Fundamentals**

Term 1, 2019 - Lecture 17 Stream B

## **What did we cover last week?**

#### **Memory**

- Functions and memory
- **Memory allocation**

#### **Linked Lists**

- Node structs
- List traversal
- Adding nodes
- Removing nodes (nearly!)

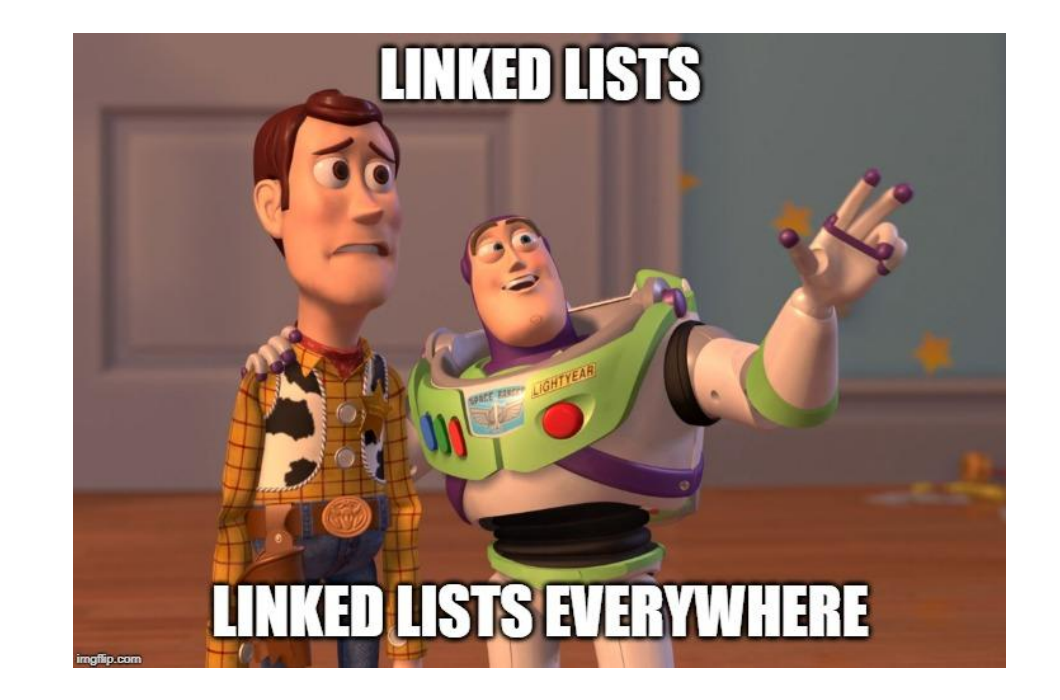

## **What are we covering today?**

#### **Linked Lists**

- Continuing work on removing nodes
- Finishing the Battle Royale example

#### **Assignment 2 - Pokédex**

- What is a Pokédex?
- Structure of Assignment 2
- Pokédex implementation

## **Linked Lists - Recap**

#### **Nodes**

- Nodes are structs with pointers to other nodes
- We use malloc to allocate memory for a node
- Chains of nodes form a linked list

#### **Linked Lists**

- We use a pointer to the first node to keep track of the list
- The last node has a pointer to NULL so we know it's the end

## **Linked List diagram**

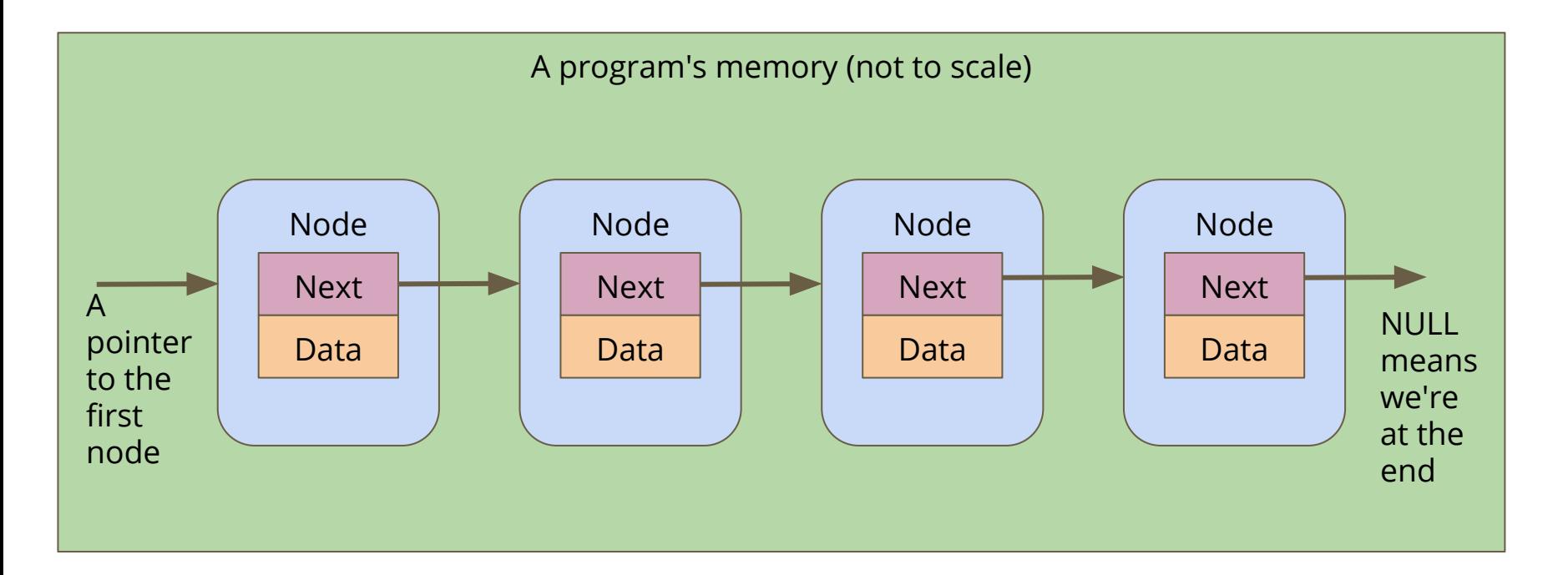

## **Battle Royale - continued**

#### **Where did we get up to?**

- We have our struct (with a name in it)
- $\bullet$  We are able to add these to a linked list
- We are able to insert elements into a list in order

#### **What's left**

- Removing a node for when someone is knocked out
- Some code for "playing" the game

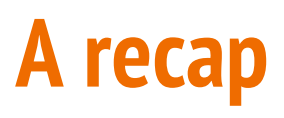

#### **A simple node struct**

- We can insert this in a simple way
- Just by replacing next pointers

#### **Inserting at an arbitrary position in a list**

- Loop through the list to find the position we want
- Insert by manipulating where pointers are aiming

**struct node { struct node \*next; char name[50]; }**

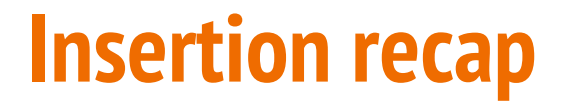

Before we've tried to insert anything

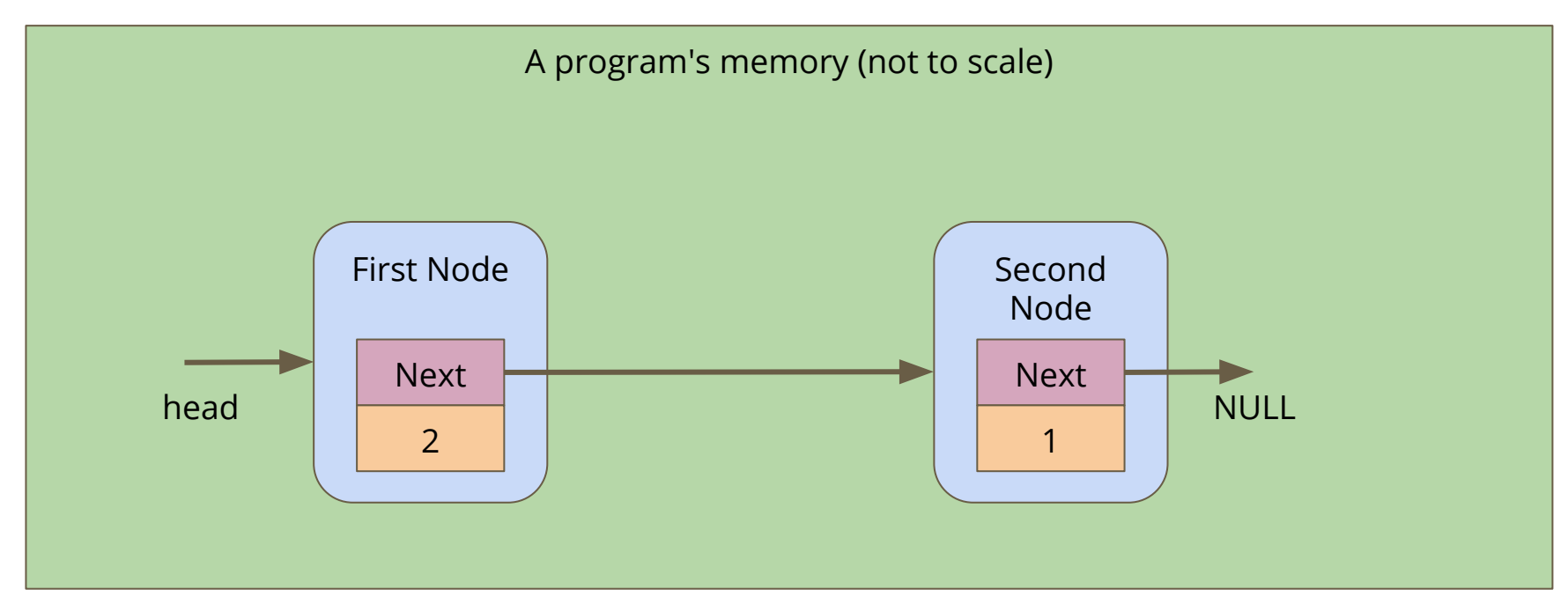

## **Create a node**

A new node is made, it's not connected to anything yet

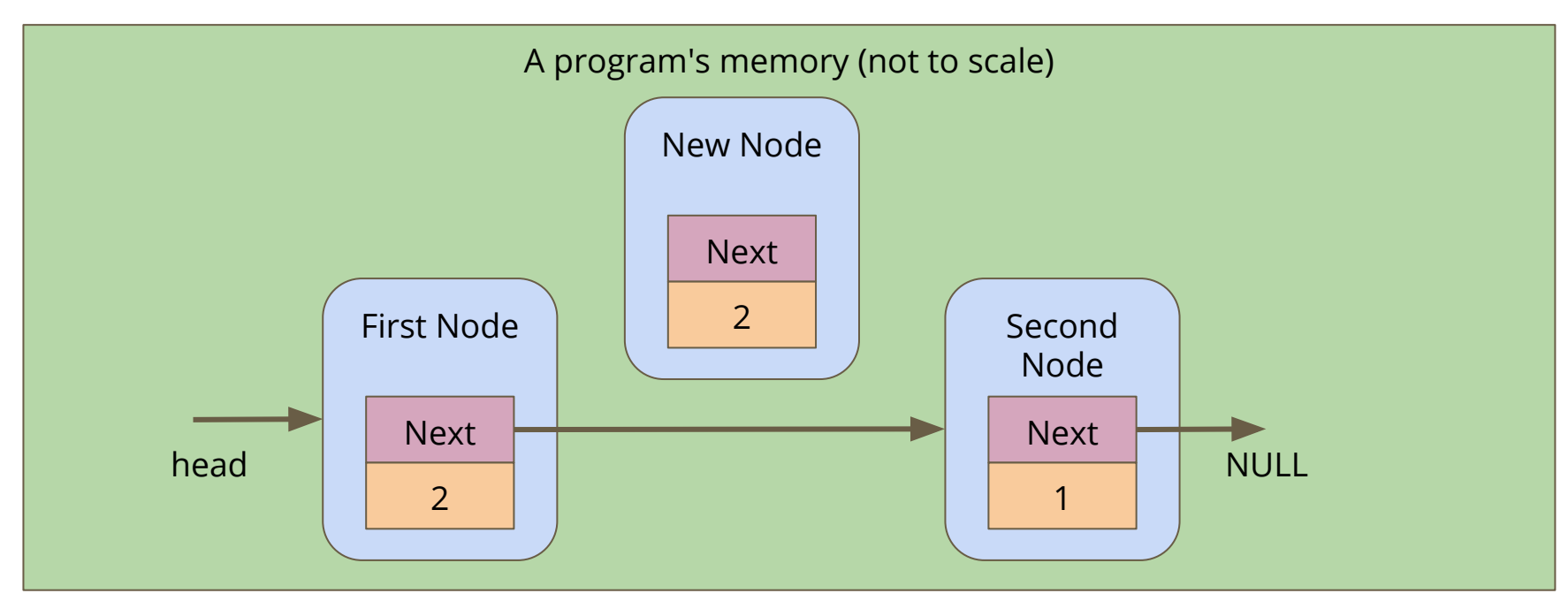

## **Connect the new node**

Alter the **next** pointers on the First Node and the New Node

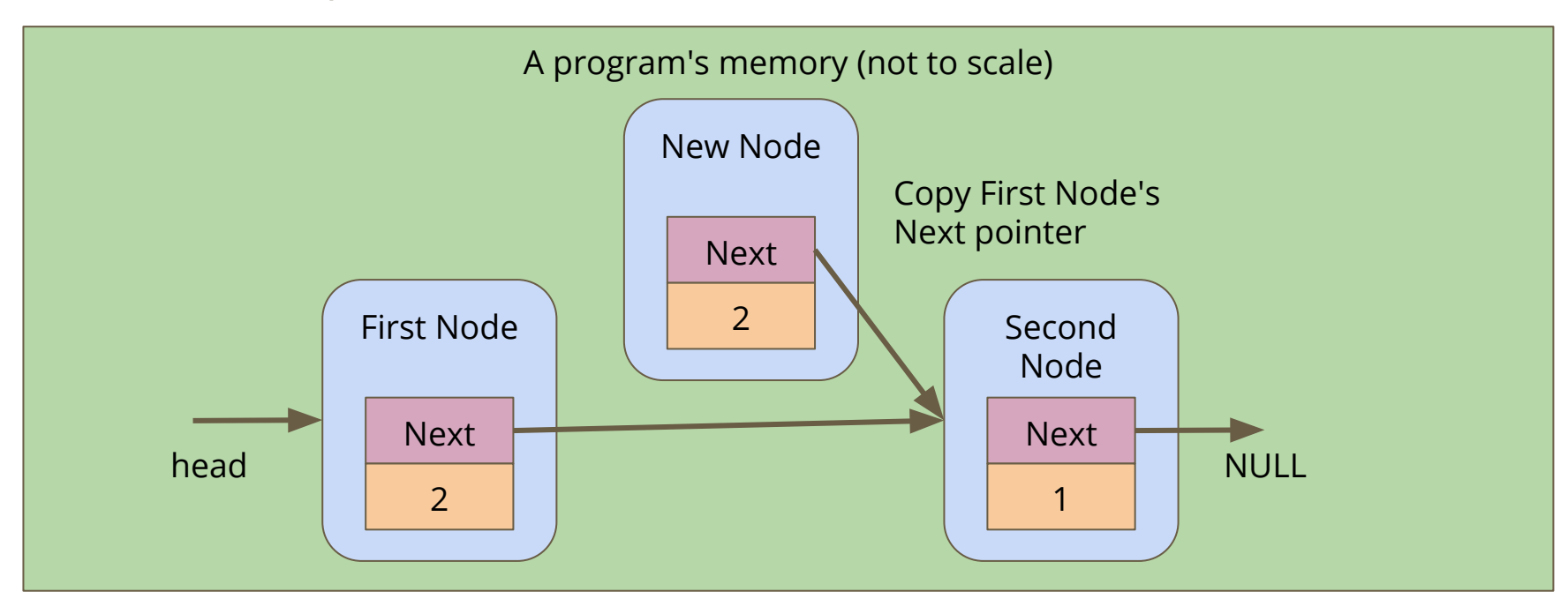

## **Connect the new node**

Alter the **next** pointers on the First Node and the New Node

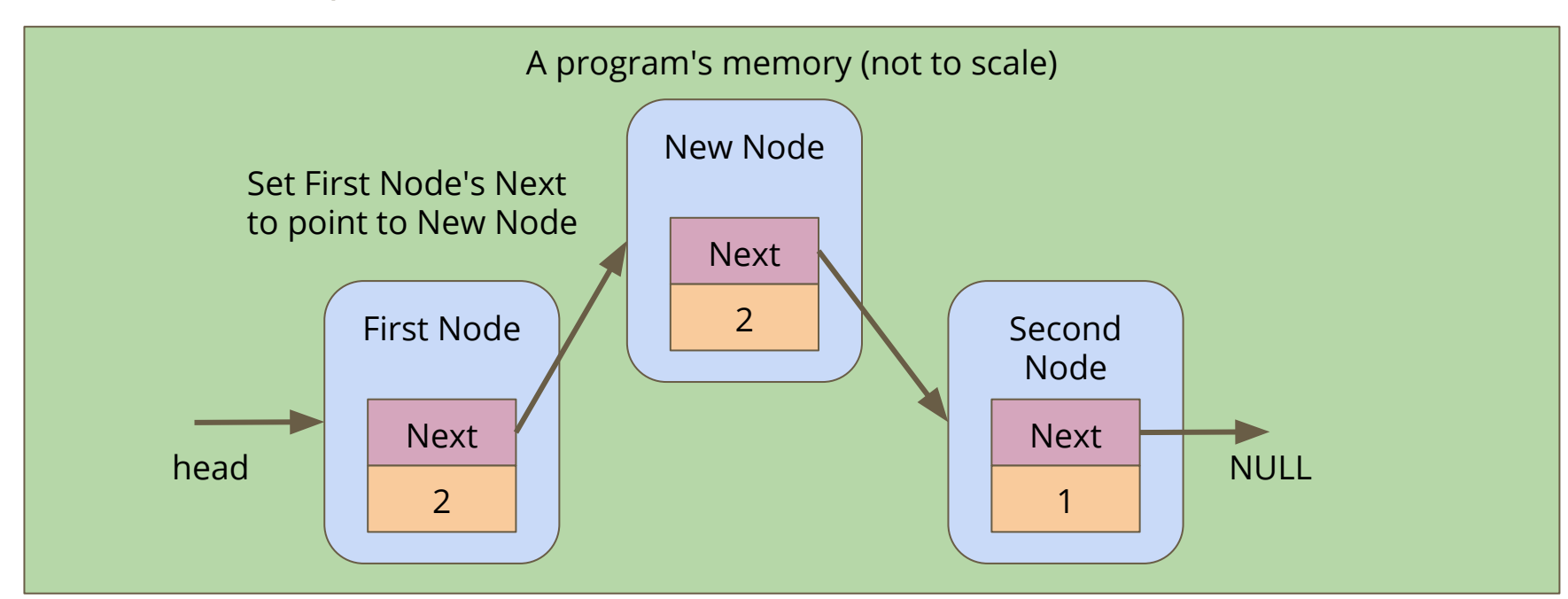

## **Removing a node**

**Find the node we want to remove**

- Loop through until we find our matching node
- Set the **next** pointer from the previous node to point to the node after our node, skipping it
- Then **free** the node we're removing

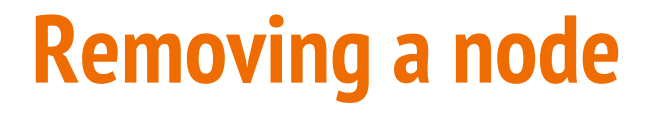

If we want to remove the Second Node

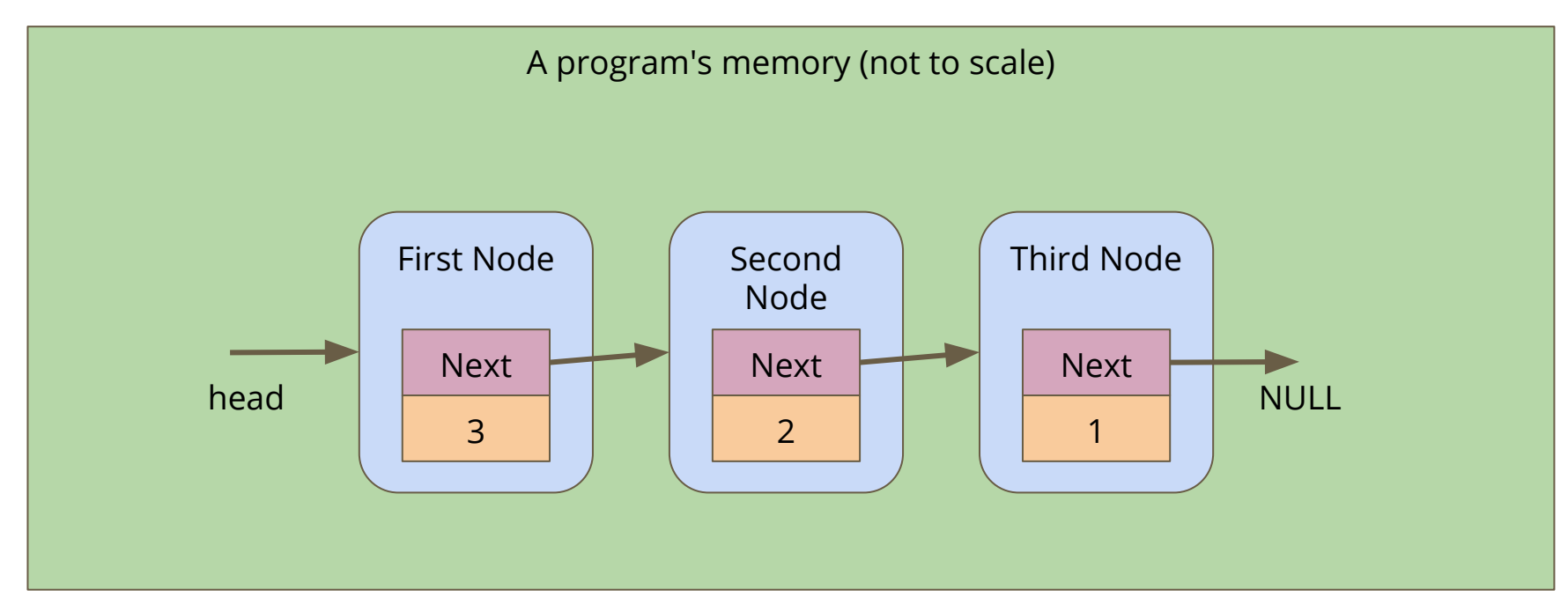

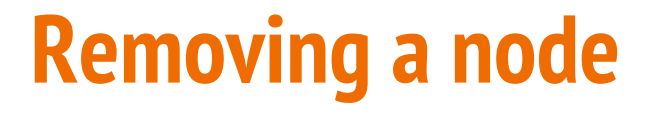

Alter the First Node's **next** to bypass the node we're removing

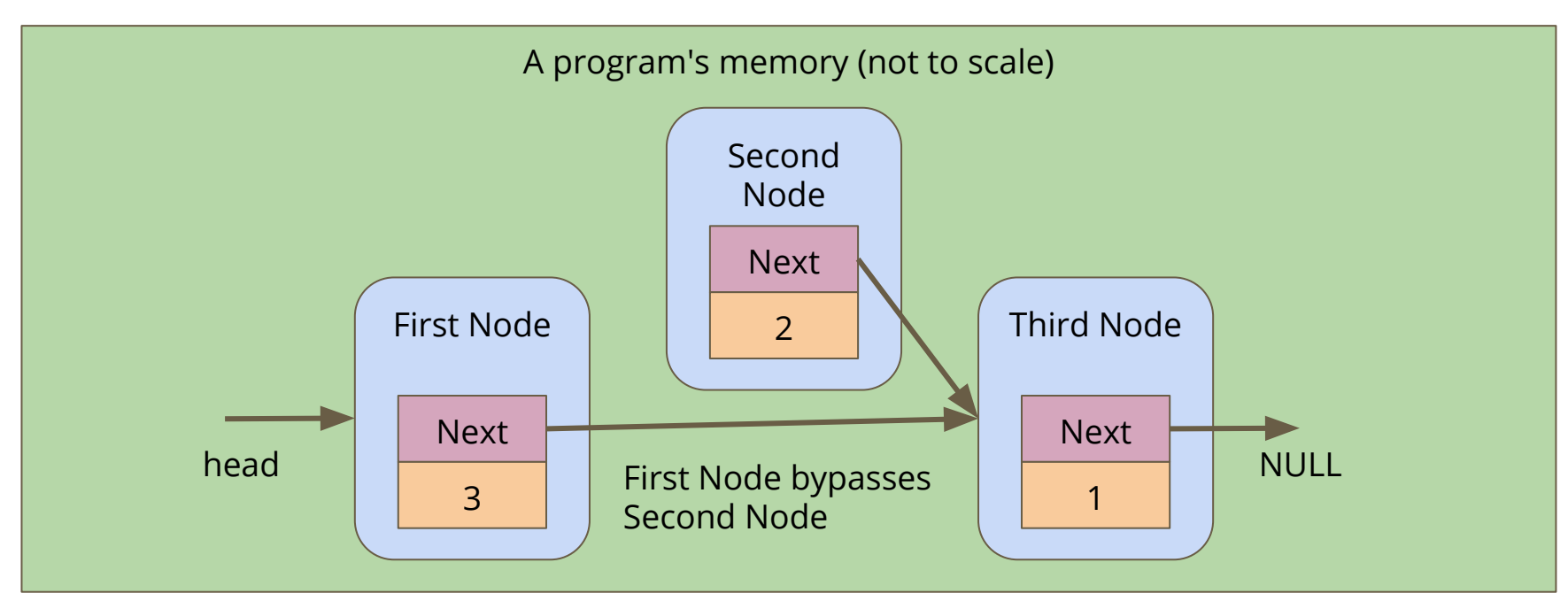

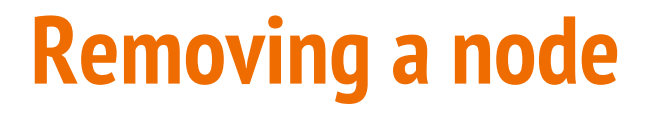

Free the memory from the now bypassed node

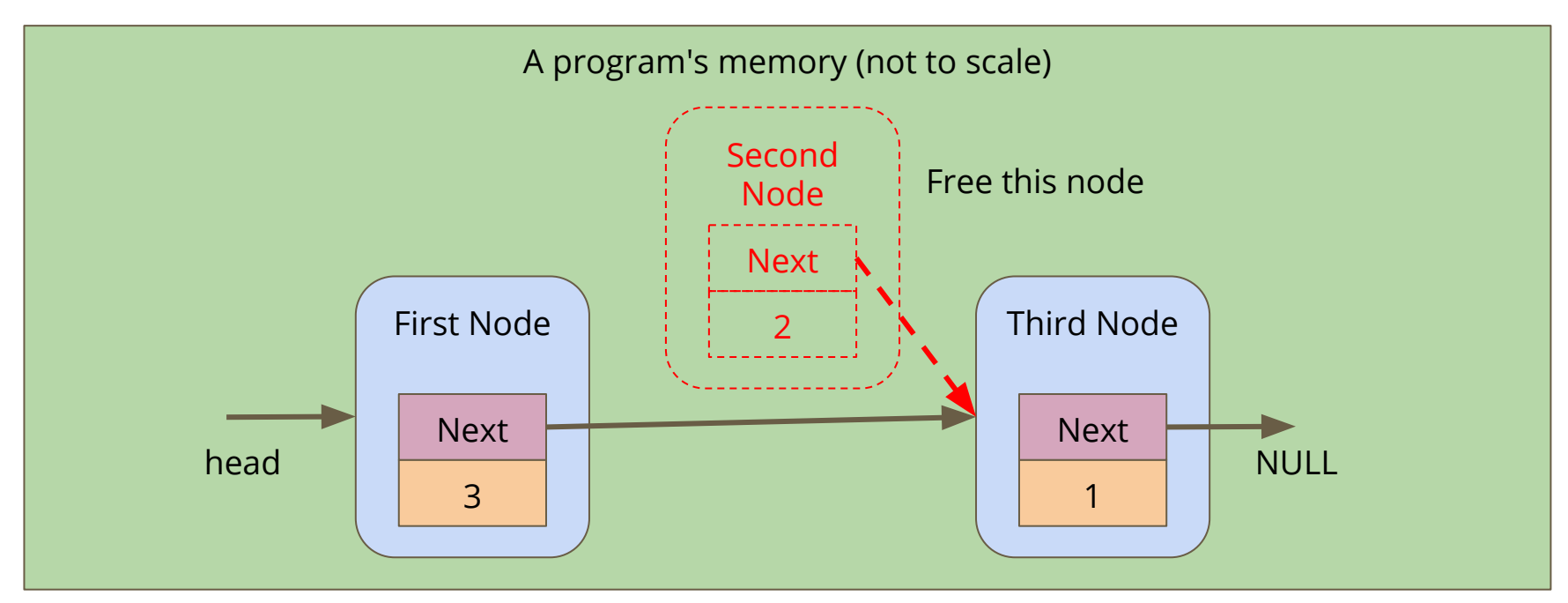

## **Removing a Node**

```
struct node *removeNode(struct node* head, char name[]) {
     struct node *previous = NULL;
     struct node *n = head;
     // loop through until we've found our node (or it isn't in the list)
    while (n := NULL 66 strcmp(name, n->name) != 0) {
         previous = n;
        n = n->next;
 }
     if (n != NULL) { // found the node
         if (previous == NULL) { // it's the first node
            \texttt{head} = \texttt{n->next};
         } else {
             previous->next = n->next;
 } 
         free(n);
    }
     return head;
}
```
## **Let's play a game**

**Once our list is created, we can play**

- We'll tell the game who's been knocked out
- Then our program will find the person and remove them from the list

```
 // A game loop that runs until only one player is left
    while (printPlayers(head) > 1) {
         printf("Who just got knocked out?\n");
         char koName[MAX_NAME_LENGTH];
         fgets(koName, MAX_NAME_LENGTH, stdin);
        koName[strlen(koName) - 1] = \sqrt{0};
         head = removeNode(head, koName);
 }
    printf("The winner is: %s\n", head->name);
```
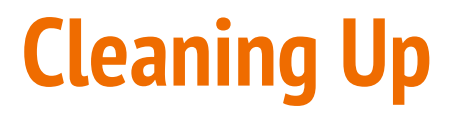

#### **Remember, All memory allocated (malloc) needs to be freed**

- We can run dcc --leakcheck to see whether there's memory getting leaked
- What do we find?
- There are pieces of memory we've allocated that we're not freeing!

#### **Let's write a function that frees a whole linked list**

- Loop through the list, freeing the nodes
- Just be careful not to free one that we still need the pointer from!

### **Code to free a linked list**

```
// Loop through a list and free all the allocated memory
void freeList(struct node *head) {
     while(head != NULL) {
         // keep track of the current node
         struct node *thisNode = head;
         // move the looping pointer to the next node
         head = head->next;
         // free the current node
         free(thisNode);
 }
}
```
## **Break Time**

#### **A thought exercise . . . the future**

- Why are you doing computer science (or related field)?
- Is there something you'd like to do with these skills?
	- Jobs?
	- Research?
	- Change the World?
- 
- How do you want to use your time at UNSW to push yourself towards your goals?
- Note: You don't need all the answers yet, but it's useful to start thinking

## **Course Timetable around Public Holidays**

**We have some public holidays coming up:**

- **19th April** No Tutorials or Labs
- Tutorials and labs will run on **Wednesday 1st May**
- **22nd April** No Tutorials or Labs
- Tutorials and labs will run on **Monday 29th April**
- **25th April** No Lecture, Tutorials or Labs
- Lecture, tutorials and labs will run on **Tuesday 30th April**

## **Attending other Tutorials or Labs**

#### **If you don't have a Tutorial/Lab because of a Public Holiday**

- You can sit in on another Tutorial or Lab
- You should ask a Tutor politely if you can join their Tutorial and/or Lab
- Please only do this if there is enough space for you to do so
- People scheduled in a time slot take precedence for space
- You should still attend your own Tutorial and Lab when they happen

**You do not need to attend another tute/lab, everyone will still have the same number of classes, they just might be scheduled later!**

# **Assignment 2 - The Pokémon Universe What is a Pokémon?**

- A Pokémon is a fictitious creature made by Nintendo
- Pokémon are part of a massive gaming franchise based on their capture, training and use in battle
- CSE and UNSW does not condone the capture of wild animals for use in combat (and Pokémon need to have a good look at their ethics :P)

## **Assignment 2 - The Pokédex**

#### **What is a Pokédex?**

- A Pokédex is an Encyclopedia that catalogues Pokémon
- One of the aims of the Pokémon games is to "Catch 'em all"
- When you encounter Pokémon in the game, you will be able to update your Pokédex with information about it

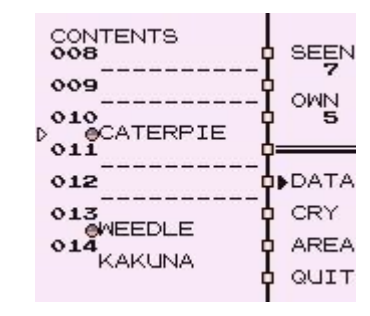

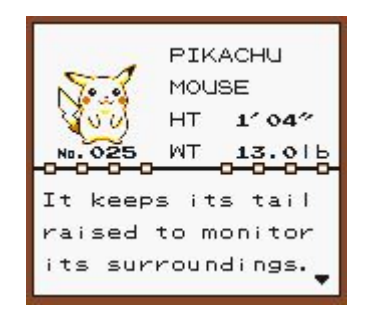

## **How does our Pokédex work?**

#### **If you ever have this question, you can use the reference solution**

- "1511 pokedex\_reference"
- Remember the ? command will always show the list of commands
- We can add and remove Pokémon
- We can mark Pokémon as found
- We can list our entire Pokédex
- and much more . . .

## **Assignment 2 - Your Pokédex**

#### **You will be creating an implementation of a Pokédex**

- We have provided a framework of files to work in
- You will only need to edit "pokedex.c" and "test\_pokedex.c"
- Header and C files you'll see more of this in the future
	- Header Files contain declarations
	- C Files contain definitions
- Compiling multi-file projects involves compiling all of the C files
- Like so: "dcc -o pokedex main.c pokedex.c pokemon.c"
- Or: "dcc -o test\_pokedex test\_pokedex.c pokedex.c pokemon.c"

## **What's in the files?**

#### **pokemon.c and pokemon.h**

- Code for Pokémon themselves
- A struct for a Pokémon (that you can't directly access)
- A series of functions that allow you to create and manipulate Pokémon
- You can safely ignore pokemon.c and just use what's written in pokemon.h
- pokemon.h describes all the functions and what you can do with them
- It's reasonably similar to using functions from stdio.h

## **What's in the files?**

#### **pokedex.c and pokedex.h**

- Similar to pokemon.c and pokemon.h
- Except pokemon.c is **incomplete!**
- Use pokemon.h to read the descriptions of what you must implement in pokemon.c

## **What's in the files?**

#### **main.c vs test\_pokedex.c**

- main.c is the interactive program that allows you to manually use the Pokédex
- test\_pokedex.c (also contains a main function) allows you to automate testing
- You will be marked on the usefulness of the tests you have written in test\_pokedex.c

## **Work in Stages**

#### **We have provided a staged process for your assignment work**

- Progress through the stages in the order provided
- They're designed to work that way
- You will need knowledge of Linked Lists to create your Pokédex

#### **Focus your attention**

- Think about only one stage at a time
- Add features one at a time to save from confusing yourself

## **Working with your Linked List**

#### **The Linked List starts partially implemented**

- The pokenode struct is already set up as a linked list node struct
- You will be expected to make some functions that use and modify the linked list
- As you progress, you will find you need to make the struct more complicated
- Add complexity only by necessity!

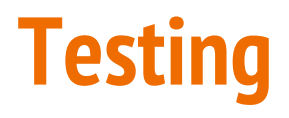

#### **test\_pokedex.c has some tests in it already**

- You can run this to test some of the early stages functionality
- test\_pokedex.c is not complete!
- However it does show you a nice way of setting up automated testing of individual functions
- This is often called **"Unit Testing"**

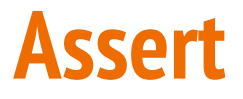

#### **A valuable tool in testing**

```
#include <assert.h>
// Asserts will test a code expression
int main (void) {
     int number = 2;
     int result = number * 3;
     // if this assert is false, the program will end here
     assert(number == 6);
}
```
We can use asserts to force our code to exit if one of our assumptions turns out to be false. If our program is running correctly, our asserts have no effect

## **Marking**

#### **Pass Mark - Readable Code that implements Stage 1**

- Add nodes to a linked list
- Extract information from individual nodes, including whether it has been found
- Be able to traverse a linked list, extracting information as you go

#### **Credit - Stage 2 with Testing**

- Stages 1 and 2 working
- Testing in test\_pokedex.c that proves that all functionality works
- Care taken in cleaning memory

## **Marking continued**

#### **Distinction - Stage 3 and more**

- Completion of stages 1-3 plus some of 4-5
- Looping through a list and counting up data
- Very readable and re-usable code
- Comprehensive testing that shows the ability to deal with different situations

## **Marking continued**

#### **High Distinction - Full Functionality**

- Implement all functions
- Creation of sub-lists, smaller Pokédexes that are compiled from your main Pokédex
- Testing full ranges of possibilities including issues that might not come up often, but could cause functionality issues
- Clean, clear, understandable code that is fully explained where necessary

## **What did we cover today?**

#### **Linked Lists**

- Removal
- Cleaning up our used memory

#### **Pokédex**

- Assignment Structure
- How to approach it
- How it is assessed